<span id="page-0-0"></span>Mike Reppert

October 30, 2020

4日下

We developed a *microscopic expression* for the  $n^{\sf th}$ -order response function:

$$
R_{\alpha_1...\alpha_n\alpha}^{(n)}(\tau_1, ..., \tau_n) = \Theta(\tau_1)\Theta(\tau_2)... \Theta(\tau_n) \left(\frac{i}{\hbar}\right)^n
$$
  
 
$$
\times \operatorname{Tr}\left\{\hat{\mu}_{\alpha}^{(I)}(\tau_1 + ... + \tau_n) \left[\hat{\mu}_{\alpha_n}^{(I)}(\tau_1 + ... + \tau_{n-1}), ... \left[\hat{\mu}_{\alpha_1}^{(I)}(0), \hat{\rho}_{\text{eq}}\right]\right]\right\}
$$

and studied its properties in the  $n = 1$  case.

We developed a *microscopic expression* for the  $n^{\sf th}$ -order response function:

$$
R_{\alpha_1...\alpha_n\alpha}^{(n)}(\tau_1, ..., \tau_n) = \Theta(\tau_1)\Theta(\tau_2)... \Theta(\tau_n) \left(\frac{i}{\hbar}\right)^n
$$
  
 
$$
\times \text{Tr}\left\{\hat{\mu}_{\alpha}^{(I)}(\tau_1 + ... + \tau_n) \left[\hat{\mu}_{\alpha_n}^{(I)}(\tau_1 + ... + \tau_{n-1}), ... \left[\hat{\mu}_{\alpha_1}^{(I)}(0), \hat{\rho}_{\text{eq}}\right]\right]\right\}
$$

and studied its properties in the  $n = 1$  case.

# Today: Diagrammatic expansions

<span id="page-3-0"></span>We developed a *microscopic expression* for the  $n^{\sf th}$ -order response function:

$$
R_{\alpha_1...\alpha_n\alpha}^{(n)}(\tau_1, ..., \tau_n) = \Theta(\tau_1)\Theta(\tau_2)... \Theta(\tau_n) \left(\frac{i}{\hbar}\right)^n
$$
  
 
$$
\times \text{Tr}\left\{\hat{\mu}_{\alpha}^{(I)}(\tau_1 + ... + \tau_n) \left[\hat{\mu}_{\alpha_n}^{(I)}(\tau_1 + ... + \tau_{n-1}), ... \left[\hat{\mu}_{\alpha_1}^{(I)}(0), \hat{\rho}_{\text{eq}}\right]\right]\right\}
$$

and studied its properties in the  $n = 1$  case.

Today: Diagrammatic expansions I.e., how to calculate nonlinear response functions without losing your mind.

Q: What is a diagrammatic expansion?

4 D F

ÆD ⊳

∍

Q: What is a diagrammatic expansion?

A: A one-to-one mapping between a particular set of mathematical expressions and symbolic diagrams

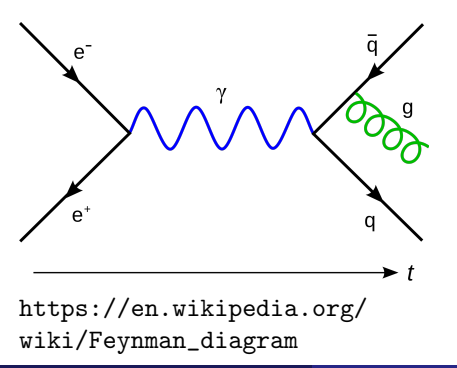

 $\bf Q$ : What is a diagram-  $\bf Q$ : Why do we use them? matic expansion?

A: A one-to-one mapping between a particular set of mathematical expressions and symbolic diagrams

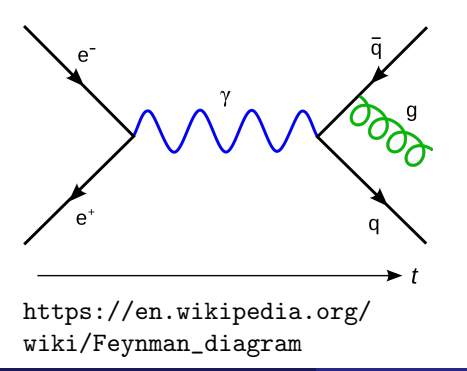

<span id="page-7-0"></span> $\bf Q$ : What is a diagram-  $\bf Q$ : Why do we use them? matic expansion?

A: A one-to-one mapping between a particular set of mathematical expressions and symbolic diagrams

A: Because humans are better at reading pictures than mathematical expressions.

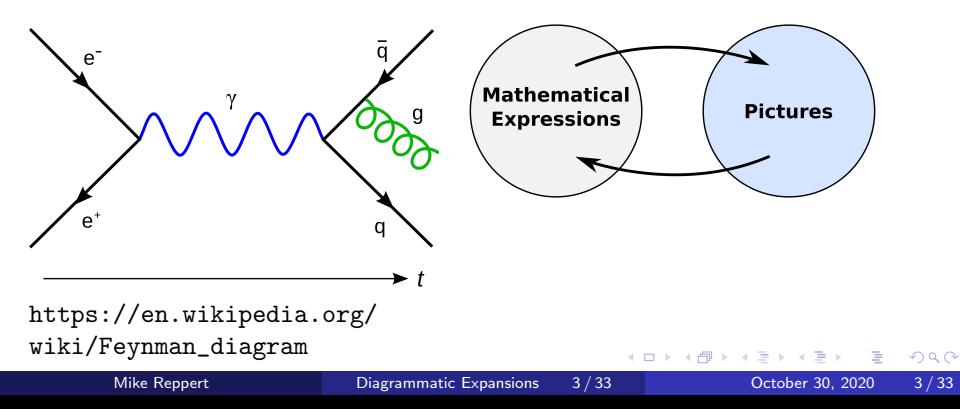

<span id="page-8-0"></span> $\bf Q$ : What is a diagram-  $\bf Q$ : Why do we use them? matic expansion?

A: A one-to-one mapping between a particular set of mathematical expressions and symbolic diagrams

A: Because humans are better at reading pictures than mathematical expressions.

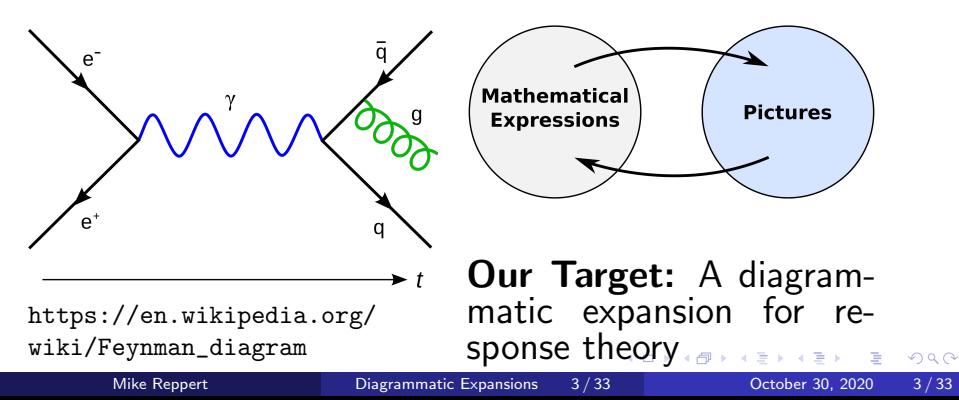

<span id="page-9-0"></span>4 0 8

 $\rightarrow$ 

#### Nested Commutators

Let's start with some explicit examples of the mathematical expressions needed for response theory. Single Commutator:

$$
\left[\hat{\mu}^{(I)}_{\alpha_1}(0),\hat{\rho}_{\text{eq}}\right]=\hat{\mu}^{(I)}_{\alpha_1}(0)\hat{\rho}_{\text{eq}}-\hat{\rho}_{\text{eq}}\hat{\mu}^{(I)}_{\alpha_1}(0)
$$

# Double Commutator:

$$
\begin{aligned} \left[\hat{\mu}_{\alpha_2}^{(I)}(\tau_1),\left[\hat{\mu}_{\alpha_1}^{(I)}(0),\hat{\rho}_{\textrm{eq}}\right]\right] &= \hat{\mu}_{\alpha_2}^{(I)}(\tau_1)\hat{\mu}_{\alpha_1}^{(I)}(0)\hat{\rho}_{\textrm{eq}} \\ &\quad - \hat{\mu}_{\alpha_2}^{(I)}(\tau_1)\hat{\rho}_{\textrm{eq}}\hat{\mu}_{\alpha_1}^{(I)}(0) \\ &\quad - \hat{\mu}_{\alpha_1}^{(I)}(0)\hat{\rho}_{\textrm{eq}}\hat{\mu}_{\alpha_2}^{(I)}(\tau_1) \\ &\quad + \hat{\rho}_{\textrm{eq}}\hat{\mu}_{\alpha_1}^{(I)}(0)\hat{\mu}_{\alpha_2}^{(I)}(\tau_1) \end{aligned}
$$

# **Examples**

# Triple Commutator:

$$
\begin{aligned} &\left[\hat{\mu}_{\alpha_{3}}^{(I)}(\tau_{1}+\tau_{2}),\left[\hat{\mu}_{\alpha_{2}}^{(I)}(\tau_{1}),\left[\hat{\mu}_{\alpha_{1}}^{(I)}(0),\hat{\rho}_{\textrm{eq}}\right]\right]\right]\\ &=\hat{\mu}_{\alpha_{3}}^{(I)}(\tau_{1}+\tau_{2})\hat{\mu}_{\alpha_{2}}^{(I)}(\tau_{1})\hat{\mu}_{\alpha_{1}}^{(I)}(0)\hat{\rho}_{\textrm{eq}}\\ &-\hat{\mu}_{\alpha_{3}}^{(I)}(\tau_{1}+\tau_{2})\hat{\mu}_{\alpha_{2}}^{(I)}(\tau_{1})\hat{\rho}_{\textrm{eq}}\hat{\mu}_{\alpha_{1}}^{(I)}(0)\\ &-\hat{\mu}_{\alpha_{3}}^{(I)}(\tau_{1}+\tau_{2})\hat{\mu}_{\alpha_{1}}^{(I)}(0)\hat{\rho}_{\textrm{eq}}\hat{\mu}_{\alpha_{2}}^{(I)}(\tau_{1})\\ &+\hat{\mu}_{\alpha_{3}}^{(I)}(\tau_{1}+\tau_{2})\hat{\rho}_{\textrm{eq}}\hat{\mu}_{\alpha_{1}}^{(I)}(0)\hat{\mu}_{\alpha_{2}}^{(I)}(\tau_{1})\\ &-\hat{\mu}_{\alpha_{2}}^{(I)}(\tau_{1})\hat{\mu}_{\alpha_{1}}^{(I)}(0)\hat{\rho}_{\textrm{eq}}\hat{\mu}_{\alpha_{3}}^{(I)}(\tau_{1}+\tau_{2})\\ &+\hat{\mu}_{\alpha_{2}}^{(I)}(\tau_{1})\hat{\rho}_{\textrm{eq}}\hat{\mu}_{\alpha_{1}}^{(I)}(0)\hat{\mu}_{\alpha_{3}}^{(I)}(\tau_{1}+\tau_{2})\\ &+\hat{\mu}_{\alpha_{1}}^{(I)}(0)\hat{\rho}_{\textrm{eq}}\hat{\mu}_{\alpha_{1}}^{(I)}(\tau_{1})\hat{\mu}_{\alpha_{3}}^{(I)}(\tau_{1}+\tau_{2})\\ &-\hat{\rho}_{\textrm{eq}}\hat{\mu}_{\alpha_{1}}^{(I)}(0)\hat{\mu}_{\alpha_{2}}^{(I)}(\tau_{1})\hat{\mu}_{\alpha_{3}}^{(I)}(\tau_{1}+\tau_{2}) \end{aligned}
$$

# Notice:

- Each  $\hat{\mu}_{\alpha_n}^{(I)}$  $\alpha_n^{(1)}(\tau_1 + ... + \tau_{n-1})$ appears once
- Index  $n$  increases with distance from  $\hat{\rho}_{\text{eq}}$
- Even  $#$  of terms to right of  $\hat{\rho}_{\text{eq}} \Rightarrow$  positive sign
- Odd  $#$  of terms to right of  $\hat{\rho}_{\text{ea}} \Rightarrow$  negative sign

#### Diagrammatic Representation

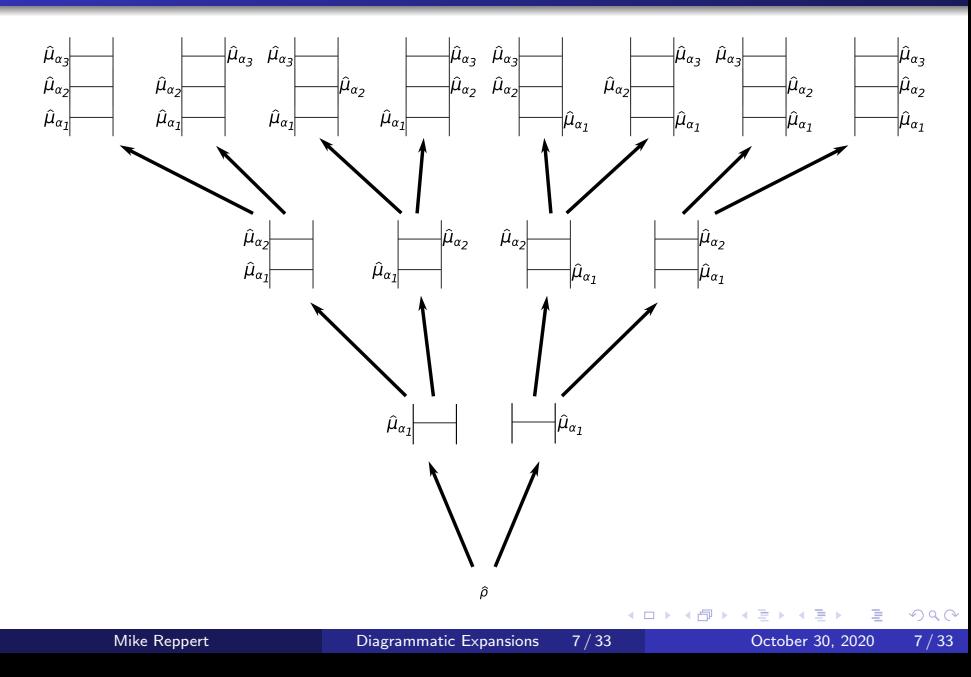

#### Diagrammatic Representation

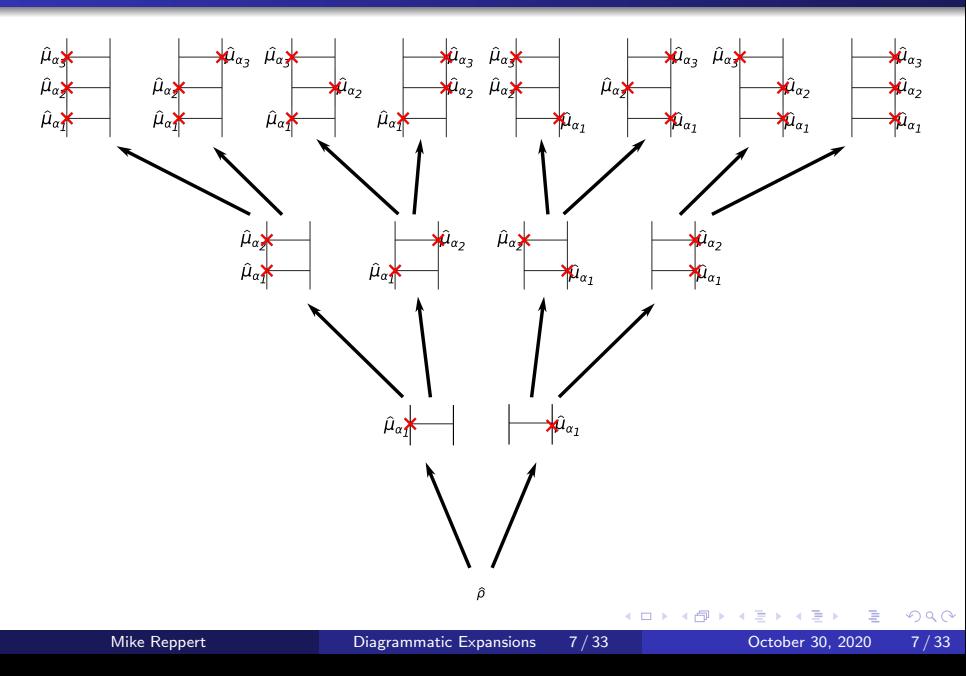

#### <span id="page-14-0"></span>Diagrammatic Representation

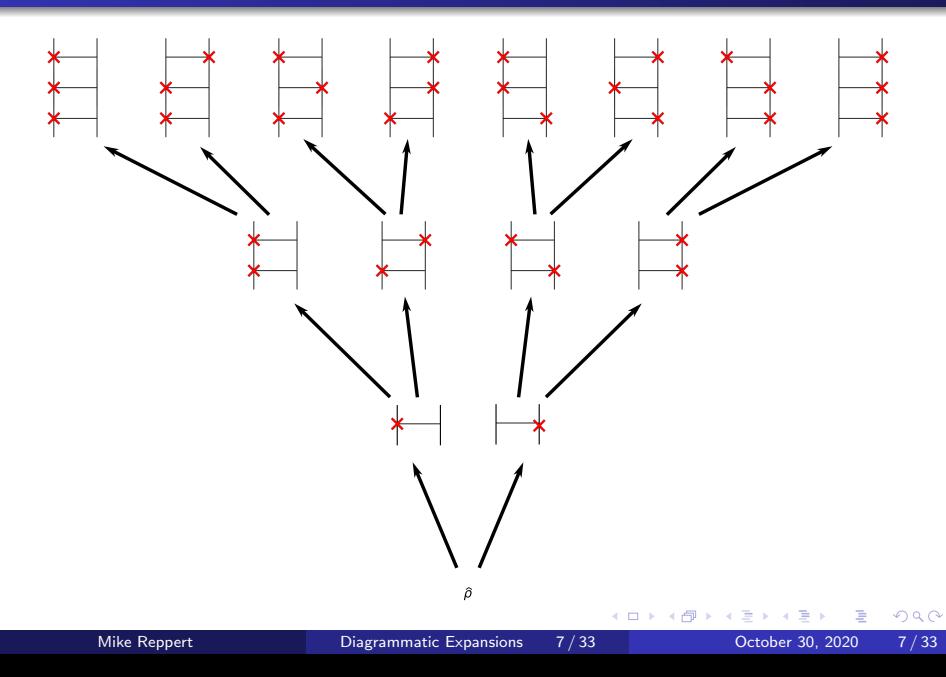

#### <span id="page-15-0"></span>Commutator Diagram Rules

# To generate the  $n^{\mathbf{th}}$ -order commutator:

Draw  $2^n$  "ladders", with  $n$  rungs each.

#### Commutator Diagram Rules

# To generate the  $n^{\mathbf{th}}$ -order commutator:

- Draw  $2^n$  "ladders", with  $n$  rungs each.
- On each rung, mark an "interaction" on either right or left

#### Commutator Diagram Rules

# To generate the  $n^{\mathbf{th}}$ -order commutator:

- Draw  $2^n$  "ladders", with  $n$  rungs each.
- On each rung, mark an "interaction" on either right or left
	- **Start with all interactions on left**

#### Commutator Diagram Rules

# To generate the  $n^{\mathbf{th}}$ -order commutator:

- Draw  $2^n$  "ladders", with  $n$  rungs each.
- On each rung, mark an "interaction" on either right or left
	- Start with all interactions on left
	- On the  $n^{\rm th}$  rung *from the top*, alternate left vs. right every  $2^{n-1}$ diagrams

#### Commutator Diagram Rules

# To generate the  $n^{\mathbf{th}}$ -order commutator:

- Draw  $2^n$  "ladders", with  $n$  rungs each.
- On each rung, mark an "interaction" on either right or left
	- **Start with all interactions on left**
	- On the  $n^{\rm th}$  rung *from the top*, alternate left vs. right every  $2^{n-1}$ diagrams
- Add the density matrix  $\hat{\rho}$  to the bottom of the ladder

#### Commutator Diagram Rules

# To generate the  $n^{\mathbf{th}}$ -order commutator:

- Draw  $2^n$  "ladders", with  $n$  rungs each.
- On each rung, mark an "interaction" on either right or left
	- **Start with all interactions on left**
	- On the  $n^{\rm th}$  rung *from the top*, alternate left vs. right every  $2^{n-1}$ diagrams
- Add the density matrix  $\hat{\rho}$  to the bottom of the ladder
- Add interaction dipoles  $\hat{\mu}^{(I)}_{\alpha_n}$  at the  $n^{\text{th}}$  rung from the bottom, on the side of the interaction.

つひひ

#### Commutator Diagram Rules

# To generate the  $n^{\mathbf{th}}$ -order commutator:

- Draw  $2^n$  "ladders", with  $n$  rungs each.
- On each rung, mark an "interaction" on either right or left
	- **Start with all interactions on left**
	- On the  $n^{\rm th}$  rung *from the top*, alternate left vs. right every  $2^{n-1}$ diagrams
- Add the density matrix  $\hat{\rho}$  to the bottom of the ladder
- Add interaction dipoles  $\hat{\mu}^{(I)}_{\alpha_n}$  at the  $n^{\text{th}}$  rung from the bottom, on the side of the interaction.
- Write down the corresponding commutator term:

つひひ

#### Commutator Diagram Rules

# To generate the  $n^{\mathbf{th}}$ -order commutator:

- Draw  $2^n$  "ladders", with  $n$  rungs each.
- On each rung, mark an "interaction" on either right or left
	- **Start with all interactions on left**
	- On the  $n^{\rm th}$  rung *from the top*, alternate left vs. right every  $2^{n-1}$ diagrams
- Add the density matrix  $\hat{\rho}$  to the bottom of the ladder
- Add interaction dipoles  $\hat{\mu}^{(I)}_{\alpha_n}$  at the  $n^{\text{th}}$  rung from the bottom, on the side of the interaction.
- Write down the corresponding commutator term:
	- Start with  $\hat{\rho}$  at the center

つひひ

#### Commutator Diagram Rules

# To generate the  $n^{\mathbf{th}}$ -order commutator:

- Draw  $2^n$  "ladders", with  $n$  rungs each.
- On each rung, mark an "interaction" on either right or left
	- Start with all interactions on left
	- On the  $n^{\rm th}$  rung *from the top*, alternate left vs. right every  $2^{n-1}$ diagrams
- Add the density matrix  $\hat{\rho}$  to the bottom of the ladder
- Add interaction dipoles  $\hat{\mu}^{(I)}_{\alpha_n}$  at the  $n^{\text{th}}$  rung from the bottom, on the side of the interaction.
- Write down the corresponding commutator term:
	- Start with  $\hat{\rho}$  at the center
	- Add all left-side dipoles to the left of  $\hat{\rho}$ , ordered right-to-left according to ordering up the ladder

#### Commutator Diagram Rules

# To generate the  $n^{\mathbf{th}}$ -order commutator:

- Draw  $2^n$  "ladders", with  $n$  rungs each.
- On each rung, mark an "interaction" on either right or left
	- **Start with all interactions on left**
	- On the  $n^{\rm th}$  rung *from the top*, alternate left vs. right every  $2^{n-1}$ diagrams
- Add the density matrix  $\hat{\rho}$  to the bottom of the ladder
- Add interaction dipoles  $\hat{\mu}^{(I)}_{\alpha_n}$  at the  $n^{\text{th}}$  rung from the bottom, on the side of the interaction.
- Write down the corresponding commutator term:
	- Start with  $\hat{\rho}$  at the center
	- Add all left-side dipoles to the left of  $\hat{\rho}$ , ordered right-to-left according to ordering up the ladder
	- Add all right-side dipoles to the right of  $\hat{\rho}$ , ordered left-to-right according to ordering up the ladder

### <span id="page-25-0"></span>Commutator Diagram Rules

# To generate the  $n^{\mathbf{th}}$ -order commutator:

- Draw  $2^n$  "ladders", with  $n$  rungs each.
- On each rung, mark an "interaction" on either right or left
	- Start with all interactions on left
	- On the  $n^{\rm th}$  rung *from the top*, alternate left vs. right every  $2^{n-1}$ diagrams
- Add the density matrix  $\hat{\rho}$  to the bottom of the ladder
- Add interaction dipoles  $\hat{\mu}^{(I)}_{\alpha_n}$  at the  $n^{\text{th}}$  rung from the bottom, on the side of the interaction.
- Write down the corresponding commutator term:
	- Start with  $\hat{\rho}$  at the center
	- Add all left-side dipoles to the left of  $\hat{\rho}$ , ordered right-to-left according to ordering up the ladder
	- Add all right-side dipoles to the right of  $\hat{\rho}$ , ordered left-to-right according to ordering up the ladder
	- Add a " $+$ " to terms with an even number of right-side interactions

# <span id="page-26-0"></span>Commutator Diagram Rules

# To generate the  $n^{\mathbf{th}}$ -order commutator:

- Draw  $2^n$  "ladders", with  $n$  rungs each.
- On each rung, mark an "interaction" on either right or left
	- Start with all interactions on left
	- On the  $n^{\rm th}$  rung *from the top*, alternate left vs. right every  $2^{n-1}$ diagrams
- Add the density matrix  $\hat{\rho}$  to the bottom of the ladder
- Add interaction dipoles  $\hat{\mu}^{(I)}_{\alpha_n}$  at the  $n^{\text{th}}$  rung from the bottom, on the side of the interaction.
- Write down the corresponding commutator term:
	- Start with  $\hat{\rho}$  at the center
	- Add all left-side dipoles to the left of  $\hat{\rho}$ , ordered right-to-left according to ordering up the ladder
	- Add all right-side dipoles to the right of  $\hat{\rho}$ , ordered left-to-right according to ordering up the ladder
	- Add a " $+$ " to terms with an even number of right-side interactions
	- Add a "−" to terms with an odd number [of](#page-25-0) r[ig](#page-27-0)[ht](#page-14-0)[-](#page-15-0)[si](#page-26-0)[d](#page-27-0)[e](#page-8-0) [i](#page-9-0)[n](#page-26-0)[t](#page-27-0)[er](#page-8-0)[a](#page-9-0)[c](#page-26-0)[ti](#page-27-0)[on](#page-0-0)[s](#page-65-0)

# <span id="page-27-0"></span>[Diagrams for Eigenstate Expansions](#page-27-0)

4日下

同→

Þ

To interpret response functions microscopically, we need to expand in the system eigenstates.

Let the indices  $a, b, c, d, \dots$  represent eigenstates of the molecular Hamiltonian:

• Noting that  $\hat{\rho}_{\text{eq}}$  is diagonal, substitute  $\hat{\rho}_\mathsf{eq} = \sum_a \ket{a} \rho^{(\mathsf{eq})}_{aa} \bra{a}$ 

To interpret response functions microscopically, we need to expand in the system eigenstates.

Let the indices  $a, b, c, d, \ldots$  represent eigenstates of the molecular Hamiltonian:

- Noting that  $\hat{\rho}_{\text{eq}}$  is diagonal, substitute  $\hat{\rho}_\mathsf{eq} = \sum_a \ket{a} \rho^{(\mathsf{eq})}_{aa} \bra{a}$
- Insert the identity  $\hat{1}=\sum_{b}\ket{b}\bra{b}$  on the side of  $\hat{\mu}^{(I)}_{\alpha_1}$  $\alpha_1$ away from  $\hat{\rho}_{\text{eq}}$

<span id="page-30-0"></span>To interpret response functions microscopically, we need to expand in the system eigenstates.

Let the indices  $a, b, c, d, \ldots$  represent eigenstates of the molecular Hamiltonian:

- Noting that  $\hat{\rho}_{\text{eq}}$  is diagonal, substitute  $\hat{\rho}_\mathsf{eq} = \sum_a \ket{a} \rho^{(\mathsf{eq})}_{aa} \bra{a}$
- Insert the identity  $\hat{1}=\sum_{b}\ket{b}\bra{b}$  on the side of  $\hat{\mu}^{(I)}_{\alpha_1}$  $\alpha_1$ away from  $\hat{\rho}_{\text{eq}}$
- Insert the identity  $\hat{1}=\sum_c\ket{c}\bra{c}$  on the side of  $\hat{\mu}^{(I)}_{\alpha_2}$  $\overset{\sim}{\alpha}_2$ *away* from  $\hat{\rho}_{\text{eq}}$

To interpret response functions microscopically, we need to expand in the system eigenstates.

Let the indices  $a, b, c, d, \ldots$  represent eigenstates of the molecular Hamiltonian:

- Noting that  $\hat{\rho}_{\text{eq}}$  is diagonal, substitute  $\hat{\rho}_\mathsf{eq} = \sum_a \ket{a} \rho^{(\mathsf{eq})}_{aa} \bra{a}$
- Insert the identity  $\hat{1}=\sum_{b}\ket{b}\bra{b}$  on the side of  $\hat{\mu}^{(I)}_{\alpha_1}$  $\alpha_1$ away from  $\hat{\rho}_{\text{eq}}$
- Insert the identity  $\hat{1}=\sum_c\ket{c}\bra{c}$  on the side of  $\hat{\mu}^{(I)}_{\alpha_2}$  $\overset{\sim}{\alpha}_2$ *away* from  $\hat{\rho}_{\text{eq}}$
- Repeat until reaching the last  $\hat{\mu}^{(I)}_{\alpha_n}$  $\frac{(1)}{\alpha_n}$ [.](#page-30-0)

 $QQ$ 

 $\textsf{Step 1: }$  Insert  $\sum_a |a\rangle \, \rho^{(\textsf{eq})}_{a a} \, \langle a |$  in place of  $\hat{\rho}_{\textsf{eq}}$ 

$$
\hat{\mu}_{\alpha_{3}}^{(I)}(\tau_{1}+\tau_{2}), \left[\hat{\mu}_{\alpha_{2}}^{(I)}(\tau_{1}), \left[\hat{\mu}_{\alpha_{1}}^{(I)}(0), \hat{\rho}_{\text{eq}}\right]\right] \n= \sum_{a} \left\{\hat{\mu}_{\alpha_{3}}^{(I)}(\tau_{1}+\tau_{2})\hat{\mu}_{\alpha_{2}}^{(I)}(\tau_{1})\hat{\mu}_{\alpha_{1}}^{(I)}(0) |a\rangle \rho_{aa}^{(\text{eq})} \langle a| \n- \hat{\mu}_{\alpha_{3}}^{(I)}(\tau_{1}+\tau_{2})\hat{\mu}_{\alpha_{2}}^{(I)}(\tau_{1}) |a\rangle \rho_{aa}^{(\text{eq})} \langle a| \hat{\mu}_{\alpha_{1}}^{(I)}(0) \n- \hat{\mu}_{\alpha_{3}}^{(I)}(\tau_{1}+\tau_{2})\hat{\mu}_{\alpha_{1}}^{(I)}(0) |a\rangle \rho_{aa}^{(\text{eq})} \langle a| \hat{\mu}_{\alpha_{2}}^{(I)}(\tau_{1}) \n+ \hat{\mu}_{\alpha_{3}}^{(I)}(\tau_{1}+\tau_{2}) |a\rangle \rho_{aa}^{(\text{eq})} \langle a| \hat{\mu}_{\alpha_{1}}^{(I)}(0)\hat{\mu}_{\alpha_{2}}^{(I)}(\tau_{1}) \n- \hat{\mu}_{\alpha_{2}}^{(I)}(\tau_{1})\hat{\mu}_{\alpha_{1}}^{(I)}(0) |a\rangle \rho_{aa}^{(\text{eq})} \langle a| \hat{\mu}_{\alpha_{3}}^{(I)}(\tau_{1}+\tau_{2}) \n+ \hat{\mu}_{\alpha_{2}}^{(I)}(\tau_{1}) |a\rangle \rho_{aa}^{(\text{eq})} \langle a| \hat{\mu}_{\alpha_{1}}^{(I)}(0)\hat{\mu}_{\alpha_{3}}^{(I)}(\tau_{1}+\tau_{2}) \n+ \hat{\mu}_{\alpha_{1}}^{(I)}(0) |a\rangle \rho_{aa}^{(\text{eq})} \langle a| \hat{\mu}_{\alpha_{2}}^{(I)}(\tau_{1})\hat{\mu}_{\alpha_{3}}^{(I)}(\tau_{1}+\tau_{2}) \n- |a\rangle \rho_{aa}^{(\text{eq})} \langle a| \hat{\mu}_{\alpha_{1}}^{(I)}(0)\hat{\mu}_{\alpha_{2}}^{(I)}(\tau_{1})\hat{\mu}_{\alpha_{3}}^{(I)}(\tau_{1}+\
$$

h

 $\textbf{Step 2: }$  Insert  $\hat{1}=\sum_{b}\ket{b}\bra{b}$  on the side of  $\hat{\mu}^{(I)}_{\alpha_1}$  away from  $\hat{\rho}_{\textbf{eq}}.$ 

$$
\begin{split}\n&\left[\hat{\mu}_{\alpha_{3}}^{(I)}(\tau_{1}+\tau_{2}),\left[\hat{\mu}_{\alpha_{2}}^{(I)}(\tau_{1}),\left[\hat{\mu}_{\alpha_{1}}^{(I)}(0),\hat{\rho}_{\text{eq}}\right]\right]\right] \\
&= \sum_{ab} \left\{\hat{\mu}_{\alpha_{3}}^{(I)}(\tau_{1}+\tau_{2})\hat{\mu}_{\alpha_{2}}^{(I)}(\tau_{1})|b\rangle\langle b|\,\hat{\mu}_{\alpha_{1}}^{(I)}(0)|a\rangle\,\rho_{aa}^{(\text{eq})}\langle a| \\
&-\hat{\mu}_{\alpha_{3}}^{(I)}(\tau_{1}+\tau_{2})\hat{\mu}_{\alpha_{2}}^{(I)}(\tau_{1})|a\rangle\,\rho_{aa}^{(\text{eq})}\langle a|\,\hat{\mu}_{\alpha_{1}}^{(I)}(0)|b\rangle\langle b| \\
&-\hat{\mu}_{\alpha_{3}}^{(I)}(\tau_{1}+\tau_{2})|b\rangle\langle b|\,\hat{\mu}_{\alpha_{1}}^{(I)}(0)|a\rangle\,\rho_{aa}^{(\text{eq})}\langle a|\,\hat{\mu}_{\alpha_{2}}^{(I)}(\tau_{1}) \\
&+\hat{\mu}_{\alpha_{3}}^{(I)}(\tau_{1}+\tau_{2})|a\rangle\,\rho_{aa}^{(\text{eq})}\langle a|\,\hat{\mu}_{\alpha_{1}}^{(I)}(0)|b\rangle\langle b|\hat{\mu}_{\alpha_{2}}^{(I)}(\tau_{1}) \\
&-\hat{\mu}_{\alpha_{2}}^{(I)}(\tau_{1})|b\rangle\langle b|\,\hat{\mu}_{\alpha_{1}}^{(I)}(0)|a\rangle\,\rho_{aa}^{(\text{eq})}\langle a|\,\hat{\mu}_{\alpha_{3}}^{(I)}(\tau_{1}+\tau_{2}) \\
&+\hat{\mu}_{\alpha_{2}}^{(I)}(\tau_{1})|a\rangle\,\rho_{aa}^{(\text{eq})}\langle a|\,\hat{\mu}_{\alpha_{1}}^{(I)}(0)|b\rangle\langle b|\hat{\mu}_{\alpha_{3}}^{(I)}(\tau_{1}+\tau_{2}) \\
&+|b\rangle\langle b|\,\hat{\mu}_{\alpha_{1}}^{(I)}(0)|a\rangle\,\rho_{aa}^{(\text{eq})}\langle a|\,\hat{\mu}_{\alpha_{2}}^{(I)}(\tau_{1})\hat{\mu}_{\alpha_{3}}^{(I)}(\tau_{1}+\tau_{2}) \\
&-|a\rangle\,\rho_{aa}^{(\text{eq})}\langle a|\,\hat{\mu}_{\alpha_{1}}^{(I)}(0
$$

 $\textbf{Step 3: }$  Insert  $\hat{1} = \sum_c \ket{c}\bra{c}$  on the side of  $\hat{\mu}^{(I)}_{\alpha_2}$  away from  $\hat{\rho}_{\textbf{eq}}.$ 

 $\left\lceil \hat{\mu}^{(I)}_{\alpha_3}(\tau_1+\tau_2), \left\lceil \hat{\mu}^{(I)}_{\alpha_2}(\tau_1), \left\lceil \hat{\mu}^{(I)}_{\alpha_1}(0), \hat{\rho}_{\mathsf{eq}}\right\rceil \right\rceil \right\rceil$  $=\sum\left\{\hat{\mu}_{\alpha_{3}}^{(I)}(\tau_{1}+\tau_{2})|c\rangle\bra{c}\hat{\mu}_{\alpha_{2}}^{(I)}(\tau_{1})|b\rangle\bra{b}\hat{\mu}_{\alpha_{1}}^{(I)}(0)|a\rangle\,\rho_{aa}^{(\textrm{eq})}\bra{a}\right\}$  $\hat{a}^{abc}-\hat{\mu}_{\alpha_{3}}^{(I)}(\tau_{1}+\tau_{2})|c\rangle\bra{c}\hat{\mu}_{\alpha_{2}}^{(I)}(\tau_{1})\ket{a}\rho_{aa}^{(\textrm{eq})}\bra{a}\hat{\mu}_{\alpha_{1}}^{(I)}(0)\ket{b}\bra{b}$  $-\hat{\mu}_{\alpha_{3}}^{(I)}(\tau_{1}+\tau_{2})|b\rangle\,\langle b|\,\hat{\mu}_{\alpha_{1}}^{(I)}(0)\ket{a}\rho_{aa}^{\mathsf{(eq)}}\bra{a}\hat{\mu}_{\alpha_{2}}^{(I)}(\tau_{1})\ket{c}\bra{c}$  $+{\hat \mu}_{\alpha_3}^{(I)}(\tau_1+\tau_2)\ket{a}{\rho}_{\alpha a}^{(\mathsf{eq})}\bra{a}{\hat \mu}_{\alpha_1}^{(I)}(0)\ket{b}\bra{b}{\hat \mu}_{\alpha_2}^{(I)}(\tau_1)\ket{c}\bra{c}$  $-|c\rangle\bra{c} \hat{\mu}_{\alpha_{2}}^{(I)}(\tau_{1})|b\rangle\bra{b}\hat{\mu}_{\alpha_{1}}^{(I)}(0)|a\rangle\,\rho_{aa}^{(\textrm{eq})}\bra{a}\hat{\mu}_{\alpha_{3}}^{(I)}(\tau_{1}+\tau_{2})$  $+|c\rangle\bra{c} \hat{\mu}_{\alpha_{2}}^{(I)}(\tau_{1})\ket{a} \rho_{aa}^{(\mathrm{eq})}\bra{a} \hat{\mu}_{\alpha_{1}}^{(I)}(0)\ket{b}\bra{b} \hat{\mu}_{\alpha_{3}}^{(I)}(\tau_{1}+\tau_{2})$  $+\ket{b}\bra{b}\hat{\mu}_{\alpha_{1}}^{(I)}(0)\ket{a}\rho_{aa}^{(\mathsf{eq})}\bra{a}\hat{\mu}_{\alpha_{2}}^{(I)}(\tau_{1})\ket{c}\bra{c}\hat{\mu}_{\alpha_{3}}^{(I)}(\tau_{1}+\tau_{2})$  $-\ket{a}\rho_{aa}^{(\mathrm{eq})}\bra{a}\hat{\mu}_{\alpha_1}^{(I)}(0)\ket{b}\bra{b}\hat{\mu}_{\alpha_2}^{(I)}(\tau_1)\ket{c}\bra{c}\hat{\mu}_{\alpha_3}^{(I)}(\tau_1+\tau_2)}$ 

 $\textbf{Step 4: }$  Insert  $\hat{1}=\sum_d\ket{d}\bra{d}$  on the side of  $\hat{\mu}^{(I)}_{\alpha_3}$  *away* from  $\hat{\rho}_{\textbf{eq}}.$  $\left\lceil \hat{\mu}^{(I)}_{\alpha_3}(\tau_1+\tau_2), \left\lceil \hat{\mu}^{(I)}_{\alpha_2}(\tau_1), \left\lceil \hat{\mu}^{(I)}_{\alpha_1}(0), \hat{\rho}_{\mathsf{eq}}\right\rceil \right\rceil \right\rceil$  $=\sum\left\{\ket{d}\bra{d}\hat{\mu}_{\alpha_{3}}^{(I)}(\tau_{1}+\tau_{2})|c\rangle\bra{c}\hat{\mu}_{\alpha_{2}}^{(I)}(\tau_{1})|b\rangle\bra{b}\hat{\mu}_{\alpha_{1}}^{(I)}(0)|a\rangle\,\rho_{aa}^{(\textrm{eq})}\bra{a}\right\}$  $a b c d - \left| d \right\rangle \left\langle d \right| \hat{\mu}_{\alpha_{3}}^{(I)}(\tau_{1}+\tau_{2}) \vert c \rangle \left\langle c \right| \hat{\mu}_{\alpha_{2}}^{(I)}(\tau_{1}) \left| a \right\rangle \rho_{aa}^{\left( \text{eq} \right)} \left\langle a \right| \hat{\mu}_{\alpha_{1}}^{(I)}(0) \left| b \right\rangle \left\langle b \right|$  $-|d\rangle\,\langle d|\,\hat{\mu}_{\alpha_{3}}^{(I)}(\tau_{1}+\tau_{2})|b\rangle\,\langle b|\,\hat{\mu}_{\alpha_{1}}^{(I)}(0)\,|a\rangle\,\rho_{aa}^{(\textrm{eq})}\,\langle a|\,\hat{\mu}_{\alpha_{2}}^{(I)}(\tau_{1})\,|c\rangle\,\langle c|$  $+|d\rangle\,\langle d|\,\hat{\mu}_{\alpha_{3}}^{(I)}(\tau_{1}+\tau_{2})\,|a\rangle\,\rho_{aa}^{(\mathsf{eq})}\,\langle a|\,\hat{\mu}_{\alpha_{1}}^{(I)}(0)\,|b\rangle\,\langle b|\hat{\mu}_{\alpha_{2}}^{(I)}(\tau_{1})\,|c\rangle\,\langle c|$  $-|c\rangle\bra{c} \hat{\mu}_{\alpha_2}^{(I)}(\tau_1)|b\rangle\bra{b} \hat{\mu}_{\alpha_1}^{(I)}(0)|a\rangle\rho_{aa}^{(\textrm{eq})}\bra{a} \hat{\mu}_{\alpha_3}^{(I)}(\tau_1+\tau_2)|d\rangle\bra{d}$  $\left.+\left|c\right\rangle \left\langle c\right|\hat{\mu}_{\alpha_{2}}^{(I)}(\tau_{1})\left|a\right\rangle \rho_{aa}^{(\mathrm{eq})}\left\langle a\right|\hat{\mu}_{\alpha_{1}}^{(I)}(0)\left|b\right\rangle \left\langle b\right|\hat{\mu}_{\alpha_{3}}^{(I)}(\tau_{1}+\tau_{2})\left|d\right\rangle \left\langle d\right|$  $+|b\rangle\bra{b}\hat{\mu}_{\alpha_1}^{(I)}(0)|a\rangle\,\rho_{aa}^{(\textrm{eq})}\bra{a}\hat{\mu}_{\alpha_2}^{(I)}(\tau_1)|c\rangle\bra{c}\hat{\mu}_{\alpha_3}^{(I)}(\tau_1+\tau_2)|d\rangle\bra{d}$  $-\left|a\right\rangle\rho_{aa}^{\left(\text{eq}\right)}\left\langle a\right|\hat{\mu}_{\alpha_{1}}^{(I)}(0)\left|b\right\rangle\left\langle b\right|\hat{\mu}_{\alpha_{2}}^{(I)}(\tau_{1})\left|c\right\rangle\left\langle c\right|\hat{\mu}_{\alpha_{3}}^{(I)}(\tau_{1}+\tau_{2})\left|d\right\rangle\left\langle d\right|\right\}$ 

#### Third Order: Eigenstate Interpretation

# System begins in state  $|a\rangle \langle a|$

 $\left[\hat{\mu}_{\alpha_3}^{(I)}(\tau_1+\tau_2),\left[\hat{\mu}_{\alpha_2}^{(I)}(\tau_1),\left[\hat{\mu}_{\alpha_1}^{(I)}(0),\hat{\rho}_{\text{eq}}\right]\right]\right]$  $=\sum\left\{\ket{d}\bra{d}\hat{\mu}_{\alpha_{3}}^{(I)}(\tau_{1}+\tau_{2})\ket{c}\bra{c}\hat{\mu}_{\alpha_{2}}^{(I)}(\tau_{1})\ket{b}\bra{b}\hat{\mu}_{\alpha_{1}}^{(I)}(0)\ket{\pmb{a}}\pmb{\rho}_{\pmb{a}\pmb{a}}^{\pmb{\textrm{(eq)}}}\bra{\pmb{a}}\right\}$  $a b c d - \left| d \right\rangle \left\langle d \right| \hat{\mu}_{\alpha_{3}}^{(I)}(\tau_{1}+\tau_{2}) \vert c \rangle \left\langle c \right| \hat{\mu}_{\alpha_{2}}^{(I)}(\tau_{1}) \left| a \right\rangle \rho_{aa}^{\left( \text{eq} \right)} \left\langle a \right| \hat{\mu}_{\alpha_{1}}^{(I)}(0) \left| b \right\rangle \left\langle b \right|$  $-|d\rangle\langle d|\,\hat{\mu}_{\alpha_3}^{(I)}(\tau_1+\tau_2)|b\rangle\langle b|\,\hat{\mu}_{\alpha_1}^{(I)}(0)|a\rangle\,\rho_{aa}^{(\mathrm{eq})}\langle a|\,\hat{\mu}_{\alpha_2}^{(I)}(\tau_1)|c\rangle\langle c|$  $+|d\rangle\,\langle d|\,\hat{\mu}^{(I)}_{\alpha_3}(\tau_1+\tau_2)\,|a\rangle\,\rho^{\text{(eq)}}_{aa}\,\langle a|\,\hat{\mu}^{(I)}_{\alpha_1}(0)\,|b\rangle\,\langle b|\hat{\mu}^{(I)}_{\alpha_2}(\tau_1)\,|c\rangle\,\langle c|$  $-|c\rangle\langle c|\hat{\mu}_{\alpha_2}^{(I)}(\tau_1)|b\rangle\langle b|\hat{\mu}_{\alpha_1}^{(I)}(0)|a\rangle\rho_{aa}^{(\text{eq})}\langle a|\hat{\mu}_{\alpha_3}^{(I)}(\tau_1+\tau_2)|d\rangle\langle d|$  $+|c\rangle\langle c|\hat{\mu}_{\alpha_{2}}^{(I)}(\tau_{1})\ket{\boldsymbol{a}}\rho_{aa}^{(\text{eq})}\bra{\boldsymbol{a}}\hat{\mu}_{\alpha_{1}}^{(I)}(0)\ket{b}\bra{b}\hat{\mu}_{\alpha_{3}}^{(I)}(\tau_{1}+\tau_{2})\ket{d}\bra{d}$  $+\ket{b}\bra{b}\hat{\mu}_{\alpha_1}^{(I)}(0)$   $\ket{a}$   $\rho_{aa}^{(\textrm{eq})}\bra{a}\hat{\mu}_{\alpha_2}^{(I)}(\tau_1)\ket{c}\bra{c}\hat{\mu}_{\alpha_3}^{(I)}(\tau_1+\tau_2)\ket{d}\bra{d}$  $-$ **|a)**  $\rho_{aa}^{(eq)}$   $\langle a| \hat{\mu}_{\alpha_1}^{(I)}(0) |b\rangle \langle b| \hat{\mu}_{\alpha_2}^{(I)}(\tau_1) |c\rangle \langle c| \hat{\mu}_{\alpha_3}^{(I)}(\tau_1 + \tau_2) |d\rangle \langle d|$ 

#### $\hat{\mu}^{(I)}_{\alpha_1}$  $\alpha_1^{(1)}$  induces a transition to state  $b$  at  $t=0$

# $\left[\hat{\mu}_{\alpha_3}^{(I)}(\tau_1+\tau_2),\left[\hat{\mu}_{\alpha_2}^{(I)}(\tau_1),\left[\hat{\mu}_{\alpha_1}^{(I)}(0),\hat{\rho}_{\texttt{eq}}\right]\right]\right]$

 $=$   $\sum$ abcd  $\left\{ \left|d\right\rangle \left\langle d\right|\hat{\mu}_{\alpha_{3}}^{(I)}(\tau_{1}+\tau_{2})\left|c\right\rangle \left\langle c\right|\hat{\mu}_{\alpha_{2}}^{(I)}(\tau_{1})\left|b\right\rangle \left\langle b\right|\hat{\mu}_{\alpha_{1}}^{(I)}(0)\left|a\right\rangle \rho_{aa}^{(\textrm{eq})}\left\langle a\right| \right.$  $-|d\rangle\langle d|\,\hat{\mu}_{\alpha_{3}}^{(I)}(\tau_{1}+\tau_{2})|c\rangle\langle c|\,\hat{\mu}_{\alpha_{2}}^{(I)}(\tau_{1})\,|a\rangle\,\rho_{aa}^{(\textrm{eq})}\langle a|\,\hat{\mu}_{\alpha_{1}}^{(I)}(0)\,|b\rangle\,\langle b|$  $-|d\rangle\bra{d}\hat{\mu}_{\alpha_{3}}^{(I)}(\tau_{1}+\tau_{2})|b\rangle\bra{b}\hat{\mu}_{\alpha_{1}}^{(I)}(0)|a\rangle\,\rho_{aa}^{(\textrm{eq})}\bra{a}\hat{\mu}_{\alpha_{2}}^{(I)}(\tau_{1})|c\rangle\bra{c}$  $+|d\rangle\,\langle d|\,\hat{\mu}^{(I)}_{\alpha_3}(\tau_1+\tau_2)\,|a\rangle\,\rho^{(\textrm{eq})}_{aa}\,\langle a|\,\hat{\mu}^{(I)}_{\alpha_1}(0)\,|b\rangle\,\langle b|\hat{\mu}^{(I)}_{\alpha_2}(\tau_1)\,|c\rangle\,\langle c|$  $-|c\rangle\langle c|\hat{\mu}_{\alpha_2}^{(I)}(\tau_1)|b\rangle\langle b|\hat{\mu}_{\alpha_1}^{(I)}(0)|a\rangle\rho_{aa}^{(\text{eq})}\langle a|\hat{\mu}_{\alpha_3}^{(I)}(\tau_1+\tau_2)|d\rangle\langle d|$  $+|c\rangle\bra{c} \hat{\mu}_{\alpha_2}^{(I)}(\tau_1)\ket{a} \rho_{aa}^{(\textrm{eq})}\bra{a} \hat{\mu}_{\alpha_1}^{(I)}(0)\ket{b}\bra{b} \hat{\mu}_{\alpha_3}^{(I)}(\tau_1+\tau_2)\ket{d}\bra{d}$  $+\ket{b}\bra{b}\hat{\mu}_{\alpha_1}^{(I)}(0)\ket{a}\rho_{aa}^{(\textrm{eq})}\bra{a}\hat{\mu}_{\alpha_2}^{(I)}(\tau_1)\ket{c}\bra{c}\hat{\mu}_{\alpha_3}^{(I)}(\tau_1+\tau_2)\ket{d}\bra{d}$  $-$  |a)  $\rho_{aa}^{(eq)}$   $\langle a|\hat{\mu}_{\alpha_1}^{(I)}(0)|b\rangle$   $\langle b|\hat{\mu}_{\alpha_2}^{(I)}(\tau_1)|c\rangle$   $\langle c|\hat{\mu}_{\alpha_3}^{(I)}(\tau_1+\tau_2)|d\rangle$   $\langle d|\}$ 

 $\hat{\mu}^{(I)}_{\alpha_2}$  $\alpha_{2}^{(1)}$  induces a transition to state  $c$  at  $t=\tau_{1}$  $\left\lceil \hat{\mu}^{(I)}_{\alpha_3}(\tau_1+\tau_2), \left\lceil \hat{\mu}^{(I)}_{\alpha_2}(\tau_1), \left\lceil \hat{\mu}^{(I)}_{\alpha_1}(0), \hat{\rho}_{\mathsf{eq}}\right\rceil \right\rceil \right\rceil$  $=$   $\sum$ abcd  $\left\{ \left|d\right\rangle \left\langle d\right|\hat{\mu}_{\alpha_{3}}^{(I)}(\tau_{1}+\tau_{2})\left|c\right\rangle \left\langle c\right|\hat{\mu}_{\alpha_{2}}^{(I)}(\tau_{1})\left|b\right\rangle \left\langle b\right|\hat{\mu}_{\alpha_{1}}^{(I)}(0)\left|a\right\rangle \rho_{aa}^{\left(\text{eq}\right)}\left\langle a\right|$  $-|d\rangle\braket{d|\hat{\mu}_{\alpha_{3}}^{(I)}(\tau_{1}+\tau_{2})|c}\braket{c|\hat{\mu}_{\alpha_{2}}^{(I)}(\tau_{1})|a}\rho_{aa}^{(\text{eq})}\braket{a|\hat{\mu}_{\alpha_{1}}^{(I)}(0)|b}\braket{b}$  $-|d\rangle\bra{d}\hat{\mu}_{\alpha_{3}}^{(I)}(\tau_{1}+\tau_{2})|b\rangle\bra{b}\hat{\mu}_{\alpha_{1}}^{(I)}(0)\ket{a}\rho_{aa}^{(\textrm{eq})}\bra{a}\hat{\mu}_{\alpha_{2}}^{(I)}(\tau_{1})\ket{c}\bra{c}$  $+|d\rangle\,\langle d|\,\hat{\mu}^{(I)}_{\alpha_3}(\tau_1+\tau_2)\,|a\rangle\,\rho^{(\textrm{eq})}_{aa}\,\langle a|\,\hat{\mu}^{(I)}_{\alpha_1}(0)\,|b\rangle\,\langle b|\hat{\mu}^{(I)}_{\alpha_2}(\tau_1)\,|c\rangle\,\langle c|$  $-|c\rangle\bra{c} \hat{\mu}_{\alpha_2}^{(I)}(\tau_1)|b\rangle\bra{b} \hat{\mu}_{\alpha_1}^{(I)}(0)|a\rangle\rho_{aa}^{(\textrm{eq})}\bra{a} \hat{\mu}_{\alpha_3}^{(I)}(\tau_1+\tau_2)|d\rangle\bra{d}$  $+|c\rangle\,\langle c|\,\hat{\mu}^{(I)}_{\alpha_2}(\tau_1)\,|a\rangle\,\rho^{(\textrm{eq})}_{aa}\,\langle a|\,\hat{\mu}^{(I)}_{\alpha_1}(0)\,|b\rangle\,\langle b|\hat{\mu}^{(I)}_{\alpha_3}(\tau_1+\tau_2)\,|d\rangle\,\langle d|$  $+\ket{b}\bra{b}\hat{\mu}_{\alpha_1}^{(I)}(0)\ket{a}\rho_{aa}^{(\textrm{eq})}\bra{a}\hat{\mu}_{\alpha_2}^{(I)}(\tau_1)\ket{c}\bra{c}\hat{\mu}_{\alpha_3}^{(I)}(\tau_1+\tau_2)\ket{d}\bra{d}$  $|a\rangle\rho_{aa}^{(\text{eq})}$   $\langle a|\,\hat{\mu}_{\alpha_1}^{(I)}(0)\,|b\rangle\,\langle b|\hat{\mu}_{\alpha_2}^{(I)}(\tau_1)\,|c\rangle\,\langle c|\hat{\mu}_{\alpha_3}^{(I)}(\tau_1+\tau_2)\,|d\rangle\,\langle d|\}$ 

 $\hat{\mu}^{(I)}_{\alpha_{3}}$  $\alpha_3^{(1)}$  induces a transition to state  $d$  at  $t=\tau_1+\tau_2$  $\left\lceil \hat{\mu}_{\alpha_3}^{(I)}(\tau_1+\tau_2), \left\lceil \hat{\mu}_{\alpha_2}^{(I)}(\tau_1), \left\lceil \hat{\mu}_{\alpha_1}^{(I)}(0), \hat{\rho}_{\mathsf{eq}} \right\rceil \right\rceil \right\rceil$  $=\sum\left\{\ket{d}\bra{d}\hat{\mu}_{\alpha_{3}}^{(I)}(\tau_{1}+\tau_{2})|c\rangle\bra{c}\hat{\mu}_{\alpha_{2}}^{(I)}(\tau_{1})|b\rangle\bra{b}\hat{\mu}_{\alpha_{1}}^{(I)}(0)|a\rangle\,\rho_{aa}^{(\textrm{eq})}\bra{a}\right\}$  $a b c d - \left| d \right\rangle \left\langle d \right| \hat{\mu}_{\alpha_{3}}^{(I)}(\tau_{1}+\tau_{2}) \vert c \rangle \left\langle c \right| \hat{\mu}_{\alpha_{2}}^{(I)}(\tau_{1}) \left| a \right\rangle \rho_{aa}^{\left( \textsf{eq} \right)} \left\langle a \right| \hat{\mu}_{\alpha_{1}}^{(I)}(0) \left| b \right\rangle \left\langle b \right|$  $-|d\rangle\,\langle d|\,\hat{\mu}_{\alpha_{3}}^{(I)}(\tau_{1}+\tau_{2})|b\rangle\,\langle b|\,\hat{\mu}_{\alpha_{1}}^{(I)}(0)\,|a\rangle\,\rho_{aa}^{(\textrm{eq})}\,\langle a|\,\hat{\mu}_{\alpha_{2}}^{(I)}(\tau_{1})\,|c\rangle\,\langle c|$  $+|d\rangle\,\langle d|\,\hat{\mu}_{\alpha_{3}}^{(I)}(\tau_{1}+\tau_{2})\,|a\rangle\,\rho_{aa}^{(\mathsf{eq})}\,\langle a|\,\hat{\mu}_{\alpha_{1}}^{(I)}(0)\,|b\rangle\,\langle b|\hat{\mu}_{\alpha_{2}}^{(I)}(\tau_{1})\,|c\rangle\,\langle c|$  $-|c\rangle\bra{c} \hat{\mu}_{\alpha_2}^{(I)}(\tau_1)|b\rangle\bra{b} \hat{\mu}_{\alpha_1}^{(I)}(0)|a\rangle\rho_{aa}^{(\textrm{eq})}\bra{a} \hat{\mu}_{\alpha_3}^{(I)}(\tau_1+\tau_2)|d\rangle\bra{d}$  $\ket{+}\ket{c}\bra{c}\hat{\mu}_{\alpha_{2}}^{(\ell)}(\tau_{1})\ket{a}\rho_{aa}^{(\text{eq})}\bra{a}\hat{\mu}_{\alpha_{1}}^{(I)}(0)\ket{b}\bra{b}\hat{\mu}_{\alpha_{3}}^{(I)}(\tau_{1}+\tau_{2})\ket{d}\bra{d}$  $+\ket{b}\bra{b}\hat{\mu}_{\alpha_{1}}^{(I)}(0)\ket{a}\rho_{aa}^{(\textrm{eq})}\bra{a}\hat{\mu}_{\alpha_{2}}^{(I)}(\tau_{1})\ket{c}\bra{c}\hat{\mu}_{\alpha_{3}}^{(I)}(\tau_{1}+\tau_{2})\ket{d}\bra{d}$  $-\left|a\right\rangle\rho_{aa}^{\left(\text{eq}\right)}\left\langle a\right|\hat{\mu}_{\alpha_{1}}^{(I)}(0)\left|b\right\rangle\left\langle b\right|\hat{\mu}_{\alpha_{2}}^{(I)}(\tau_{1})\left|c\right\rangle\left\langle c\right|\hat{\mu}_{\alpha_{3}}^{(I)}(\tau_{1}+\tau_{2})\left|d\right\rangle\left\langle d\right|\right\}$ 

#### Back to the Diagrams

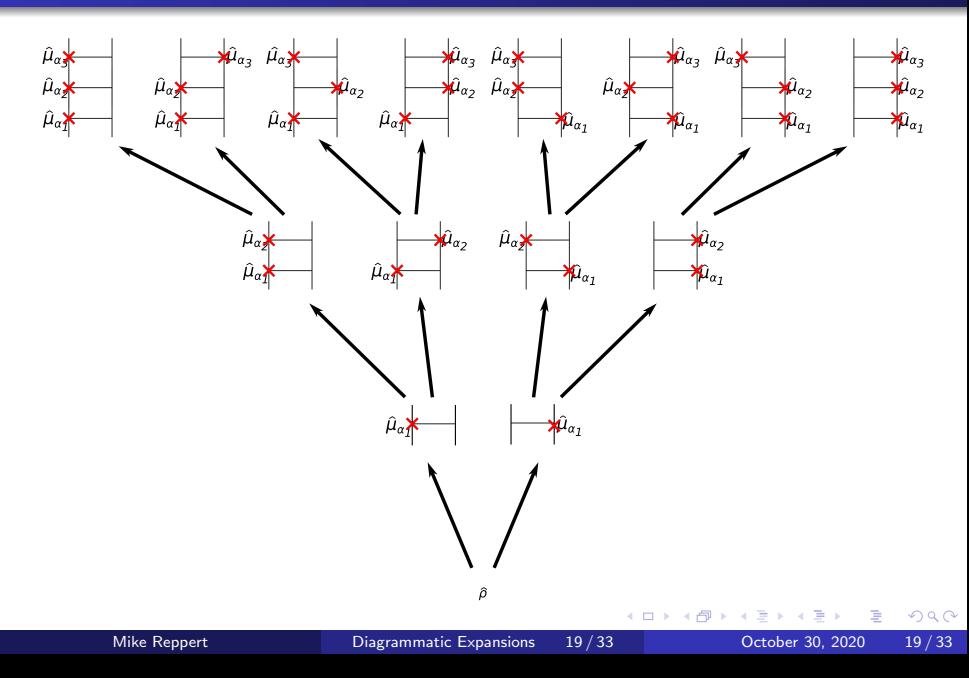

#### Back to the Diagrams

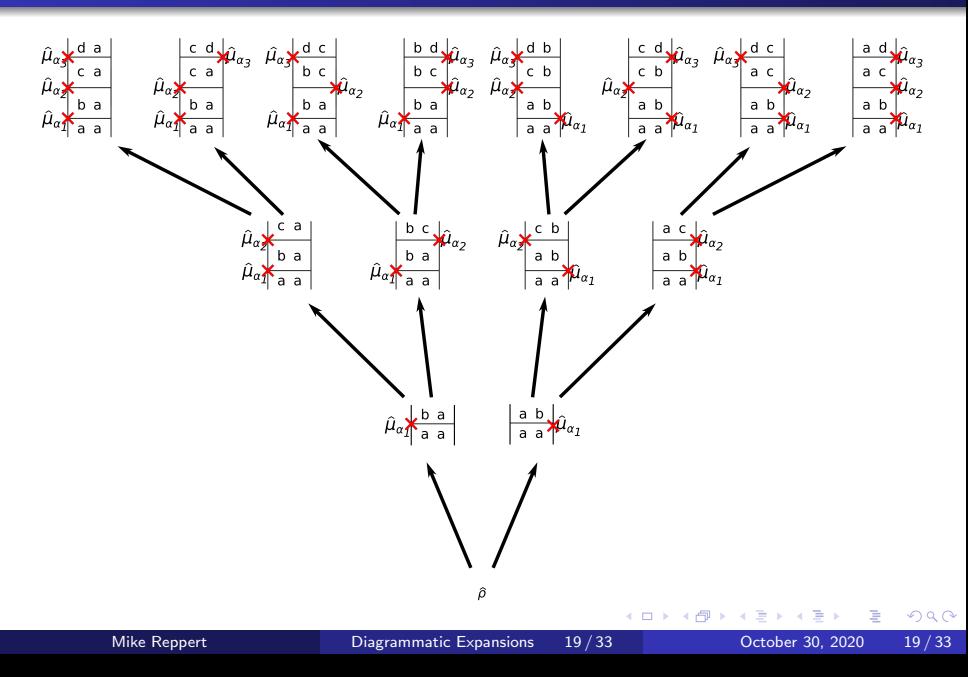

#### <span id="page-42-0"></span>Back to the Diagrams

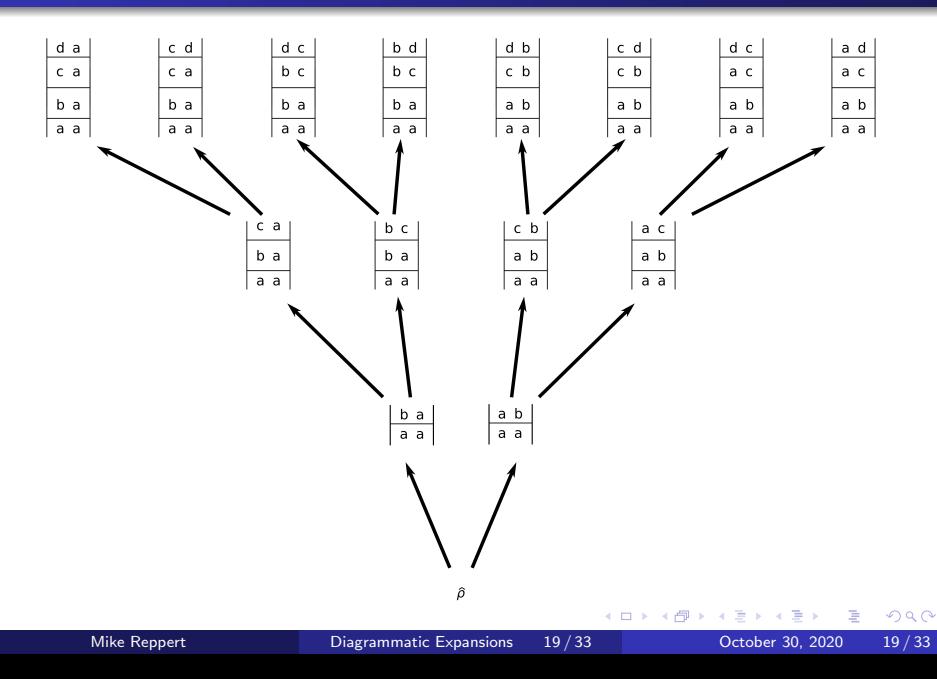

#### <span id="page-43-0"></span>[Transition Dipoles](#page-43-0)

D.  $\mathcal{A}$  .

4 伺 ▶

 $\leftarrow$   $\Box$ 

É

B

#### Back to the Response Function

Our diagrams so far represent components

 $|x\rangle \langle y|$ 

of the perturbed density matrix. E.g.,

 $|b\rangle\langle b| \hat{\mu}_{\alpha_1}^{(I)}(0) |a\rangle\rho_{aa}^{(\text{eq})}\langle a| \hat{\mu}_{\alpha_2}^{(I)}(\tau_1) |c\rangle\langle c| \hat{\mu}_{\alpha_3}^{(I)}(\tau_1+\tau_2) |d\rangle\langle d|$ 

#### Back to the Response Function

#### Our diagrams so far represent components

 $|x\rangle \langle y|$ 

# of the perturbed density matrix. E.g.,

 $|b\rangle\,\langle b|\,\hat{\mu}_{\alpha_1}^{(I)}(0)\,|a\rangle\,\rho_{aa}^{(\text{eq})}\,\langle a|\,\hat{\mu}_{\alpha_2}^{(I)}(\tau_1)\,|c\rangle\,\langle c|\,\hat{\mu}_{\alpha_3}^{(I)}(\tau_1+\tau_2)\,|d\rangle\,\langle d|$ 

#### Back to the Response Function

Our diagrams so far represent components

 $|x\rangle \langle y|$ 

of the perturbed density matrix. E.g.,

 $|b\rangle\,\langle b|\,\hat{\mu}_{\alpha_1}^{(I)}(0)\,|a\rangle\,\rho_{aa}^{(\text{eq})}\,\langle a|\,\hat{\mu}_{\alpha_2}^{(I)}(\tau_1)\,|c\rangle\,\langle c|\,\hat{\mu}_{\alpha_3}^{(I)}(\tau_1+\tau_2)\,|d\rangle\,\langle d|$ 

In the response function, we have terms of the form

$$
\begin{aligned} &\text{Tr}\left\{ \hat{\mu}_{\alpha}^{(n)}\left|x\right\rangle \left\langle y\right|\right\} \\ &=\sum_{n}\left\langle n\right|\hat{\mu}_{\alpha}\left|x\right\rangle \left\langle y\right|\left.n\right\rangle \\ &=\left\langle y\right|\hat{\mu}_{\alpha}\left|x\right\rangle \end{aligned}
$$

#### In our response function expansion:

$$
\begin{aligned} &\operatorname{Tr}\Bigl\{\hat{\mu}_{\alpha}^{(I)}(\tau_1+\tau_2+\tau_3)\Bigl[\hat{\mu}_{\alpha_3}^{(I)}(\tau_1+\tau_2),\Bigl[\hat{\mu}_{\alpha_2}^{(I)}(\tau_1),\Bigl[\hat{\mu}_{\alpha_1}^{(I)}(0),\hat{\rho}_{\mathrm{eq}}\Bigr]\Bigr]\Bigr]\Bigr\} \\ =&\operatorname{Tr}\Bigl\{\sum_{abcd}\Bigl\{ \end{aligned}
$$

 $+\hat{\mu}^{(I)}_{\alpha}(\tau_1+\tau_2+\tau_3)\ket{d}\bra{d}\hat{\mu}^{(I)}_{\alpha_3}(\tau_1+\tau_2)\ket{c}\bra{c}\hat{\mu}^{(I)}_{\alpha_2}(\tau_1)\ket{b}\bra{b}\hat{\mu}^{(I)}_{\alpha_1}(0)\ket{a}\hat{\rho}^{(\text{eq})}_{aa}\bra{a}$  $-\hat{\mu}^{(I)}_\alpha(\tau_1+\tau_2+\tau_3)\ket{d}\bra{d}\hat{\mu}^{(I)}_{\alpha_3}(\tau_1+\tau_2)\ket{c}\bra{c}\hat{\mu}^{(I)}_{\alpha_2}(\tau_1)\ket{a}\rho^{(\textrm{eq})}_{aa}\bra{a}\hat{\mu}^{(I)}_{\alpha_1}(0)\ket{b}\bra{b}$  $-\hat{\mu}^{(I)}_{\alpha}(\tau_1+\tau_2+\tau_3)\ket{d}\bra{d}\hat{\mu}^{(I)}_{\alpha_3}(\tau_1+\tau_2)\ket{b}\bra{b}\hat{\mu}^{(I)}_{\alpha_1}(0)\ket{a}\rho^{(\text{eq})}_{aa}\bra{a}\hat{\mu}^{(I)}_{\alpha_2}(\tau_1)\ket{c}\bra{c}$  $+\hat{\mu}^{(I)}_{\alpha}(\tau_1+\tau_2+\tau_3)\ket{d}\bra{d}\hat{\mu}^{(I)}_{\alpha_3}(\tau_1+\tau_2)\ket{a}\rho^{(\textrm{eq})}_{aa}\bra{a}\hat{\mu}^{(I)}_{\alpha_1}(0)\ket{b}\bra{b}\hat{\mu}^{(I)}_{\alpha_2}(\tau_1)\ket{c}\bra{c}$  $-\hat{\mu}^{(I)}_\alpha(\tau_1+\tau_2+\tau_3)\ket{c}\bra{c}\hat{\mu}^{(I)}_{\alpha_2}(\tau_1)\ket{b}\bra{b}\hat{\mu}^{(I)}_{\alpha_1}(0)\ket{a}\hat{\rho}^{(\text{eq})}_{aa}\bra{a}\hat{\mu}^{(I)}_{\alpha_3}(\tau_1+\tau_2)\ket{d}\bra{d}$  $+\hat{\mu}^{(I)}_\alpha(\tau_1+\tau_2+\tau_3)\ket{c}\bra{c}\hat{\mu}^{(I)}_{\alpha_2}(\tau_1)\ket{a}\rho^{(\textrm{eq})}_{\alpha a}\bra{a}\hat{\mu}^{(I)}_{\alpha_1}(0)\ket{b}\bra{b}\hat{\mu}^{(I)}_{\alpha_3}(\tau_1+\tau_2)\ket{d}\bra{d}$  $+\hat{\mu}^{(I)}_\alpha(\tau_1+\tau_2+\tau_3)\ket{b}\bra{b}\hat{\mu}^{(I)}_{\alpha_1}(0)\ket{a}\rho^{(\textrm{eq})}_{\alpha a}\bra{a}\hat{\mu}^{(I)}_{\alpha_2}(\tau_1)\ket{c}\bra{c}\hat{\mu}^{(I)}_{\alpha_3}(\tau_1+\tau_2)\ket{d}\bra{d}$  $-\hat{\mu}_{\alpha}^{(I)}(\tau_1+\tau_2+\tau_3)\ket{a}$   $\rho_{aa}^{(\text{eq})}\bra{a}\hat{\mu}_{\alpha_1}^{(I)}(0)\ket{b}\bra{b}\hat{\mu}_{\alpha_2}^{(I)}(\tau_1)\ket{c}\bra{c}\hat{\mu}_{\alpha_3}^{(I)}(\tau_1+\tau_2)\ket{d}\bra{d}$ 

#### <span id="page-48-0"></span>In our response function expansion:

$$
\begin{aligned} &\operatorname{Tr}\Bigl\{\hat{\mu}^{(I)}_{\alpha}(\tau_1+\tau_2+\tau_3)\Bigl[\hat{\mu}^{(I)}_{\alpha_3}(\tau_1+\tau_2),\Bigl[\hat{\mu}^{(I)}_{\alpha_2}(\tau_1),\Bigl[\hat{\mu}^{(I)}_{\alpha_1}(0),\hat{\rho}_{\mathrm{eq}}\Bigr]\Bigr]\Bigr]\Bigr\} \\ =&\operatorname{Tr}\Bigl\{\sum_{abcd}\Bigl\{ \end{aligned}
$$

 $+\bra{a}\hat{\mu}_{\alpha}^{(I)}(\tau_{1}+\tau_{2}+\tau_{3})\ket{d}\bra{d}\hat{\mu}_{\alpha_{3}}^{(I)}(\tau_{1}+\tau_{2})\ket{c}\bra{c}\hat{\mu}_{\alpha_{2}}^{(I)}(\tau_{1})\ket{b}\bra{b}\hat{\mu}_{\alpha_{1}}^{(I)}(0)\ket{a}\rho_{aa}^{(\text{eq})}$  $-\bra{b}\hat{\mu}_{\alpha}^{(I)}(\tau_1+\tau_2+\tau_3)\ket{d}\bra{d}\hat{\mu}_{\alpha_3}^{(I)}(\tau_1+\tau_2)\ket{c}\bra{c}\hat{\mu}_{\alpha_2}^{(I)}(\tau_1)\ket{a}\rho_{aa}^{(\text{eq})}\bra{a}\hat{\mu}_{\alpha_1}^{(I)}(0)\ket{b}$  $-\bra{c}\hat{\mu}_{\alpha}^{(I)}(\tau_1+\tau_2+\tau_3)\ket{d}\bra{d}\hat{\mu}_{\alpha_3}^{(I)}(\tau_1+\tau_2)\ket{b}\bra{b}\hat{\mu}_{\alpha_1}^{(I)}(0)\ket{a}\rho_{aa}^{(\mathrm{eq})}\bra{a}\hat{\mu}_{\alpha_2}^{(I)}(\tau_1)\ket{c}$  $+\bra{c}\hat{\mu}_{\alpha}^{(I)}(\tau_1+\tau_2+\tau_3)\ket{d}\bra{d}\hat{\mu}_{\alpha_3}^{(I)}(\tau_1+\tau_2)\ket{a}\rho_{aa}^{(\textrm{eq})}\bra{a}\hat{\mu}_{\alpha_1}^{(I)}(0)\ket{b}\bra{b}\hat{\mu}_{\alpha_2}^{(I)}(\tau_1)\ket{c}$  $-\bra{d}\hat{\mu}_{\alpha}^{(I)}(\tau_1+\tau_2+\tau_3)\ket{c}\bra{c}\hat{\mu}_{\alpha_2}^{(I)}(\tau_1)\ket{b}\bra{b}\hat{\mu}_{\alpha_1}^{(I)}(0)\ket{a}\hat{\rho}_{aa}^{(\text{eq})}\bra{a}\hat{\mu}_{\alpha_3}^{(I)}(\tau_1+\tau_2)\ket{d}$  $+\bra{d}\hat{\mu}_{\alpha}^{(I)}(\tau_{1}+\tau_{2}+\tau_{3})\ket{c}\bra{c}\hat{\mu}_{\alpha_{2}}^{(I)}(\tau_{1})\ket{a}\rho_{aa}^{(\text{eq})}\bra{a}\hat{\mu}_{\alpha_{1}}^{(I)}(0)\ket{b}\bra{b}\hat{\mu}_{\alpha_{3}}^{(I)}(\tau_{1}+\tau_{2})\ket{d}$  $+\bra{d}\hat{\mu}_{\alpha}^{(I)}(\tau_1+\tau_2+\tau_3)\ket{b}\bra{b}\hat{\mu}_{\alpha_1}^{(I)}(0)\ket{a}\rho_{aa}^{(\textrm{eq})}\bra{a}\hat{\mu}_{\alpha_2}^{(I)}(\tau_1)\ket{c}\bra{c}\hat{\mu}_{\alpha_3}^{(I)}(\tau_1+\tau_2)\ket{d}$  $-\langle d|\hat{\mu}_{\alpha}^{(I)}(\tau_1+\tau_2+\tau_3)|a\rangle\rangle_{aa}^{\langle\text{eq}\rangle}\langle a|\hat{\mu}_{\alpha_1}^{(I)}(0)|b\rangle\langle b|\hat{\mu}_{\alpha_2}^{(I)}(\tau_1)|c\rangle\langle c|\hat{\mu}_{\alpha_3}^{(I)}(\tau_1+\tau_2)|d\rangle$ 

# <span id="page-49-0"></span>Dipole Moment Matrix Elements

We can now generate simple rules for identifying dipole matrix elements from our diagrams:

- Matrix elements of the interaction dipoles  $\hat{\mu}^{(I)}_{\alpha_1},...,\hat{\mu}^{(I)}_{\alpha_n}$  are taken  $\bm{\mathrm{across}}$  consecutive rungs of the ladder
- The matrix element of the signal dipole  $\hat{\mu}_{\alpha}$  is taken along the final rung of the ladder

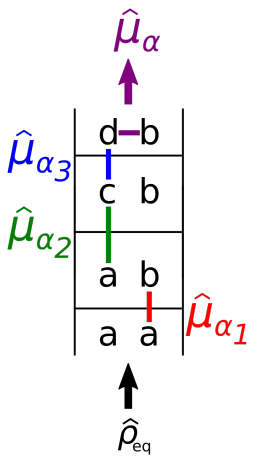

# $\langle b|\,\hat{\mu}_{\alpha}^{(I)}(\tau_1+\tau_2+\tau_3)|d\rangle\,\langle d|\,\hat{\mu}_{\alpha_3}^{(I)}(\tau_1+\tau_2)|c\rangle\,\langle c|\,\hat{\mu}_{\alpha_2}^{(I)}(\tau_1)|a\rangle\,\rho_{aa}^{(\textrm{eq})}\,\langle a|\,\hat{\mu}_{\alpha_1}^{(I)}(0)|b\rangle$  $\langle b|\,\hat{\mu}_{\alpha}^{(I)}(\tau_1+\tau_2+\tau_3)|d\rangle\,\langle d|\,\hat{\mu}_{\alpha_3}^{(I)}(\tau_1+\tau_2)|c\rangle\,\langle c|\,\hat{\mu}_{\alpha_2}^{(I)}(\tau_1)|a\rangle\,\rho_{aa}^{(\textrm{eq})}\,\langle a|\,\hat{\mu}_{\alpha_1}^{(I)}(0)|b\rangle$  $\langle b|\,\hat{\mu}_{\alpha}^{(I)}(\tau_1+\tau_2+\tau_3)|d\rangle\,\langle d|\,\hat{\mu}_{\alpha_3}^{(I)}(\tau_1+\tau_2)|c\rangle\,\langle c|\,\hat{\mu}_{\alpha_2}^{(I)}(\tau_1)|a\rangle\,\rho_{aa}^{(\textrm{eq})}\,\langle a|\,\hat{\mu}_{\alpha_1}^{(I)}(0)|b\rangle$  $\langle b|\,\hat{\mu}_{\alpha}^{(I)}(\tau_1+\tau_2+\tau_3)|d\rangle\,\langle d|\,\hat{\mu}_{\alpha_3}^{(I)}(\tau_1+\tau_2)|c\rangle\,\langle c|\,\hat{\mu}_{\alpha_2}^{(I)}(\tau_1)|a\rangle\,\rho_{aa}^{(\textrm{eq})}\,\langle a|\,\hat{\mu}_{\alpha_1}^{(I)}(0)|b\rangle$  $\langle b|\,\hat{\mu}_{\alpha}^{(I)}(\tau_1+\tau_2+\tau_3)|d\rangle\,\langle d|\,\hat{\mu}_{\alpha_3}^{(I)}(\tau_1+\tau_2)|c\rangle\,\langle c|\,\hat{\mu}_{\alpha_2}^{(I)}(\tau_1)|a\rangle\,\rho_{aa}^{(\textrm{eq})}\,\langle a|\,\hat{\mu}_{\alpha_1}^{(I)}(0)|b\rangle$  $\langle b|\,\hat{\mu}_{\alpha}^{(I)}(\tau_1+\tau_2+\tau_3)|d\rangle\,\langle d|\,\hat{\mu}_{\alpha_3}^{(I)}(\tau_1+\tau_2)|c\rangle\,\langle c|\,\hat{\mu}_{\alpha_2}^{(I)}(\tau_1)|a\rangle\,\rho_{aa}^{(\textrm{eq})}\,\langle a|\,\hat{\mu}_{\alpha_1}^{(I)}(0)|b\rangle$  $\langle b|\,\hat{\mu}_{\alpha}^{(I)}(\tau_1+\tau_2+\tau_3)|d\rangle\,\langle d|\,\hat{\mu}_{\alpha_3}^{(I)}(\tau_1+\tau_2)|c\rangle\,\langle c|\,\hat{\mu}_{\alpha_2}^{(I)}(\tau_1)|a\rangle\,\rho_{aa}^{(\textrm{eq})}\,\langle a|\,\hat{\mu}_{\alpha_1}^{(I)}(0)|b\rangle$  $\langle b|\,\hat{\mu}_{\alpha}^{(I)}(\tau_1+\tau_2+\tau_3)|d\rangle\,\langle d|\,\hat{\mu}_{\alpha_3}^{(I)}(\tau_1+\tau_2)|c\rangle\,\langle c|\,\hat{\mu}_{\alpha_2}^{(I)}(\tau_1)|a\rangle\,\rho_{aa}^{(\textrm{eq})}\,\langle a|\,\hat{\mu}_{\alpha_1}^{(I)}(0)|b\rangle$  $\langle b|\,\hat{\mu}_{\alpha}^{(I)}(\tau_1+\tau_2+\tau_3)|d\rangle\,\langle d|\,\hat{\mu}_{\alpha_3}^{(I)}(\tau_1+\tau_2)|c\rangle\,\langle c|\,\hat{\mu}_{\alpha_2}^{(I)}(\tau_1)|a\rangle\,\rho_{aa}^{(\textrm{eq})}\,\langle a|\,\hat{\mu}_{\alpha_1}^{(I)}(0)|b\rangle$  $\langle b|\,\hat{\mu}_{\alpha}^{(I)}(\tau_1+\tau_2+\tau_3)|d\rangle\,\langle d|\,\hat{\mu}_{\alpha_3}^{(I)}(\tau_1+\tau_2)|c\rangle\,\langle c|\,\hat{\mu}_{\alpha_2}^{(I)}(\tau_1)|a\rangle\,\rho_{aa}^{(\textrm{eq})}\,\langle a|\,\hat{\mu}_{\alpha_1}^{(I)}(0)|b\rangle$  $\langle b|\,\hat{\mu}_{\alpha}^{(I)}(\tau_1+\tau_2+\tau_3)|d\rangle\,\langle d|\,\hat{\mu}_{\alpha_3}^{(I)}(\tau_1+\tau_2)|c\rangle\,\langle c|\,\hat{\mu}_{\alpha_2}^{(I)}(\tau_1)|a\rangle\,\rho_{aa}^{(\textrm{eq})}\,\langle a|\,\hat{\mu}_{\alpha_1}^{(I)}(0)|b\rangle$  $\langle b|\,\hat{\mu}_{\alpha}^{(I)}(\tau_1+\tau_2+\tau_3)|d\rangle\,\langle d|\,\hat{\mu}_{\alpha_3}^{(I)}(\tau_1+\tau_2)|c\rangle\,\langle c|\,\hat{\mu}_{\alpha_2}^{(I)}(\tau_1)|a\rangle\,\rho_{aa}^{(\textrm{eq})}\,\langle a|\,\hat{\mu}_{\alpha_1}^{(I)}(0)|b\rangle$  $\langle b|\,\hat{\mu}_{\alpha}^{(I)}(\tau_1+\tau_2+\tau_3)|d\rangle\,\langle d|\,\hat{\mu}_{\alpha_3}^{(I)}(\tau_1+\tau_2)|c\rangle\,\langle c|\,\hat{\mu}_{\alpha_2}^{(I)}(\tau_1)|a\rangle\,\rho_{aa}^{(\textrm{eq})}\,\langle a|\,\hat{\mu}_{\alpha_1}^{(I)}(0)|b\rangle$  $\langle b|\,\hat{\mu}_{\alpha}^{(I)}(\tau_1+\tau_2+\tau_3)|d\rangle\,\langle d|\,\hat{\mu}_{\alpha_3}^{(I)}(\tau_1+\tau_2)|c\rangle\,\langle c|\,\hat{\mu}_{\alpha_2}^{(I)}(\tau_1)|a\rangle\,\rho_{aa}^{(\textrm{eq})}\,\langle a|\,\hat{\mu}_{\alpha_1}^{(I)}(0)|b\rangle$  $\langle b|\,\hat{\mu}_{\alpha}^{(I)}(\tau_1+\tau_2+\tau_3)|d\rangle\,\langle d|\,\hat{\mu}_{\alpha_3}^{(I)}(\tau_1+\tau_2)|c\rangle\,\langle c|\,\hat{\mu}_{\alpha_2}^{(I)}(\tau_1)|a\rangle\,\rho_{aa}^{(\textrm{eq})}\,\langle a|\,\hat{\mu}_{\alpha_1}^{(I)}(0)|b\rangle$

# <span id="page-50-0"></span>[Frequency Components](#page-50-0)

÷

×,  $\sim$ ≃

4日下

É

# Frequency Components

Recall that

$$
\hat{\mu}_{\alpha}^{(I)}(t) \equiv e^{\frac{i}{\hbar}\hat{H}_o t} \hat{\mu}_{\alpha} e^{-\frac{i}{\hbar}\hat{H}_o t}.
$$

∢母→

4日下

э

#### Frequency Components

Recall that

$$
\hat{\mu}_{\alpha}^{(I)}(t) \equiv e^{\frac{i}{\hbar}\hat{H}_o t} \hat{\mu}_{\alpha} e^{-\frac{i}{\hbar}\hat{H}_o t}.
$$

Taking matrix elements:

$$
\langle x | \hat{\mu}_{\alpha}^{(I)}(t) | y \rangle = \langle x | e^{\frac{i}{\hbar} \hat{H}_{o} t} \hat{\mu}_{\alpha} e^{-\frac{i}{\hbar} \hat{H}_{o} t} | y \rangle
$$
  

$$
= \langle x | e^{i\omega_{x} t} \hat{\mu}_{\alpha} e^{-i\omega_{y} t} | y \rangle
$$
  

$$
= e^{i\omega_{x} t} \langle x | \hat{\mu}_{\alpha} | y \rangle.
$$

4 0 8

 $QQ$ 

∍

 $e^{i(\Omega_1\tau_1+\ldots+\Omega_n\tau_n)}$ 

where each transition above rung  $m$ contributes to  $\Omega_m$  as follows:

• An  $x \to y$  transition on the *left* contributes a frequency  $\omega_{x}$ 

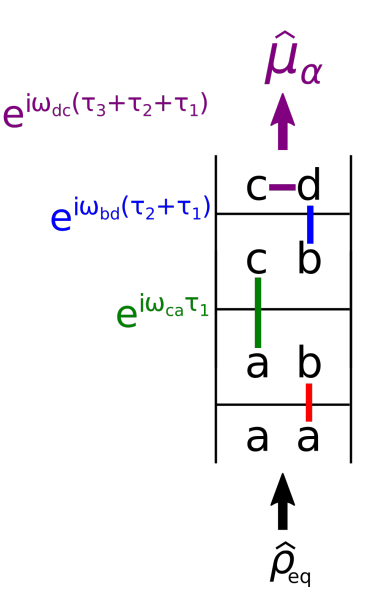

 $e^{i(\Omega_1\tau_1+\ldots+\Omega_n\tau_n)}$ 

where each transition *above* rung  $m$ contributes to  $\Omega_m$  as follows:

- An  $x \rightarrow y$  transition on the *left* contributes a frequency  $\omega_{x}$
- An  $x \to y$  transition on the *right* contributes a frequency  $-\omega_{x}$

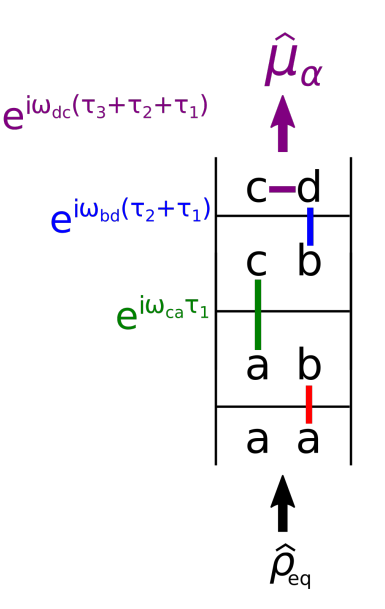

 $e^{i(\Omega_1\tau_1+\ldots+\Omega_n\tau_n)}$ 

where each transition above rung  $m$ contributes to  $\Omega_m$  as follows:

- An  $x \rightarrow y$  transition on the *left* contributes a frequency  $\omega_{x}$
- An  $x \rightarrow y$  transition on the right contributes a frequency  $-\omega_{x}$
- Signal indices  $xy$  at the top of the ladder contribute a frequency  $-\omega_{x,y}$

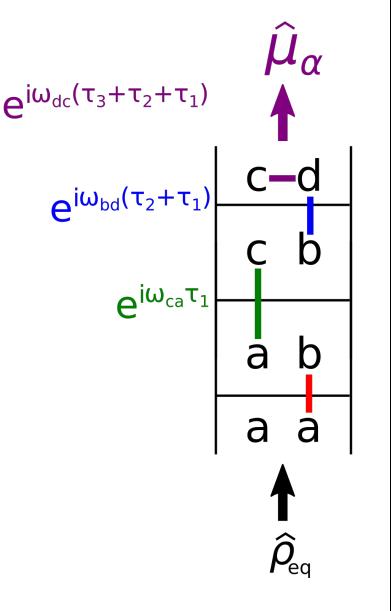

 $e^{i(\Omega_1\tau_1+\ldots+\Omega_n\tau_n)}$ 

where each transition above rung  $m$ contributes to  $\Omega_m$  as follows:

- An  $x \rightarrow y$  transition on the *left* contributes a frequency  $\omega_{x}$
- An  $x \rightarrow y$  transition on the right contributes a frequency  $-\omega_{x}$
- Signal indices  $xy$  at the top of the ladder contribute a frequency  $-\omega_{x,y}$

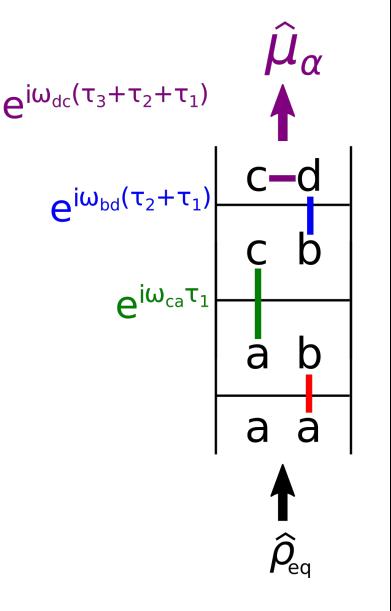

 $e^{i(\Omega_1\tau_1+\ldots+\Omega_n\tau_n)}$ 

where each transition *above* rung  $m$ contributes to  $\Omega_m$  as follows:

- An  $x \rightarrow y$  transition on the *left* contributes a frequency  $\omega_{x}$
- An  $x \rightarrow y$  transition on the right contributes a frequency  $-\omega_{x}$
- Signal indices  $xy$  at the top of the ladder contribute a frequency  $-\omega_{x,y}$

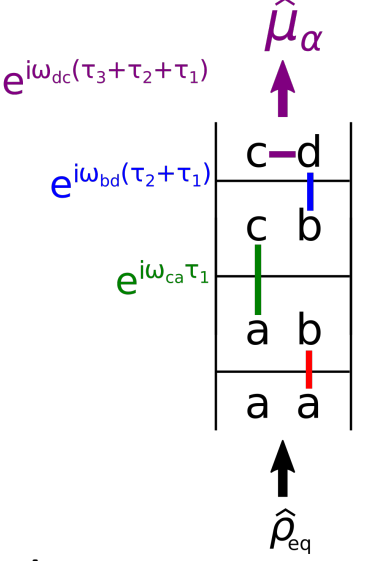

**NB:**  $\tau_m$  appears in all exponentials **above** rung m.

# Adding all contributions:

 $\Omega_m =$  (left signal state frequency) –  $(m^{\text{th}})$  left rung state frequency)

- $-$  (right signal state frequency) +  $(m<sup>th</sup>$  right rung state frequency)
- + (left signal state frequency) (right signal state frequency)
- $=$   $(m<sup>th</sup>$  right rung state frequency)  $(m<sup>th</sup>$  left rung state frequency)

**Key Point:** For each  $\tau_m$ , our expansion terms oscillate as  $e^{-i\omega_{xy}\tau_m}$ , where  $x$  and  $y$  are the *eigenstate indices between* the m and  $m + 1$  rungs.

#### Summary

# Each  $n^{\rm th}$ -order term is a product of of

- Prefactors  $\left(\frac{i}{\hbar}\right)^{n}\Theta(\tau_{1})...\Theta(\tau_{n})$
- One dipole  $\mu^{xy}_{\alpha_m}$  for each transition  $x \to y$  on the  $\mathsf{right}$  side of the diagram
- One dipole  $\mu^{yx}_{\alpha_m}$  for each transition  $x \to y$  on the **left side** of the diagram
- An exponential  $e^{-i\omega_{xy}\tau_m}$  for the pair of states  $x,y$   $\bf{above}$  each rung
- Add an overall minus sign if there are an odd number of arrows on the right

#### <span id="page-60-0"></span>[Arrow-Ladder Diagrams](#page-60-0)

 $\leftarrow$   $\Box$ 

- ← 冊 →

É

To keep track of indices, it's useful to add arrows:

- Arrow pointing in means absorption: eigenstate index increases
- Arrow pointing out means emission: eigenstate index decreases

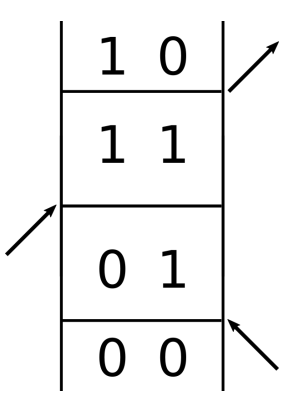

To keep track of indices, it's useful to add arrows:

- Arrow pointing in means absorption: eigenstate index increases
- **•** Arrow pointing out means emission: eigenstate index decreases

# But wait! There's more!

Note that

- A positive transition frequency on the left corresponds to absorption
- A positive transition frequency on the right corresponds to emission

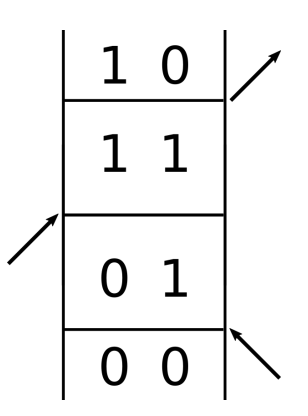

To keep track of indices, it's useful to add arrows:

- Arrow pointing in means absorption: eigenstate index increases
- **•** Arrow pointing out means emission: eigenstate index decreases

# But wait! There's more!

Note that

- A positive transition frequency on the left corresponds to absorption
- A positive transition frequency on the right corresponds to emission

# So what?

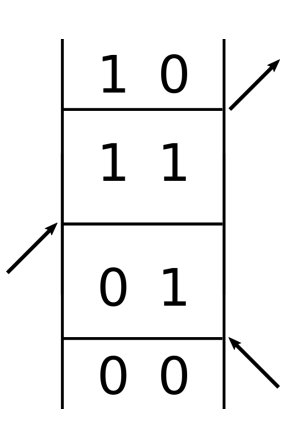

# So:

- Right-pointing arrows correspond to positive interaction frequencies with the field
- Left-pointing arrows correspond to negative interaction frequencies with the field

#### And:

The sign of the  $n^{\mathsf{th}}$  **interaction frequency** is tied to the sign of the  $n^{\mathsf{th}}$  **interaction**  $\boldsymbol{k}\text{-vector}$ 

Key Point: Each wavevector sum condition corresponds to a particular sequence (e.g., "left-left-right" or "right-left-right") of arrows on ladder diagrams

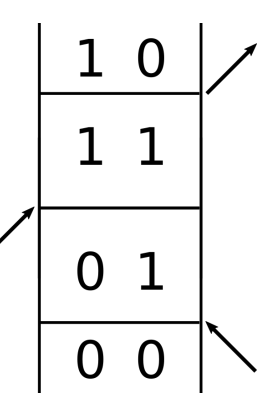

[Arrow-Ladder Diagrams](#page-60-0)

#### <span id="page-65-0"></span>Example: Third-Order Diagrams

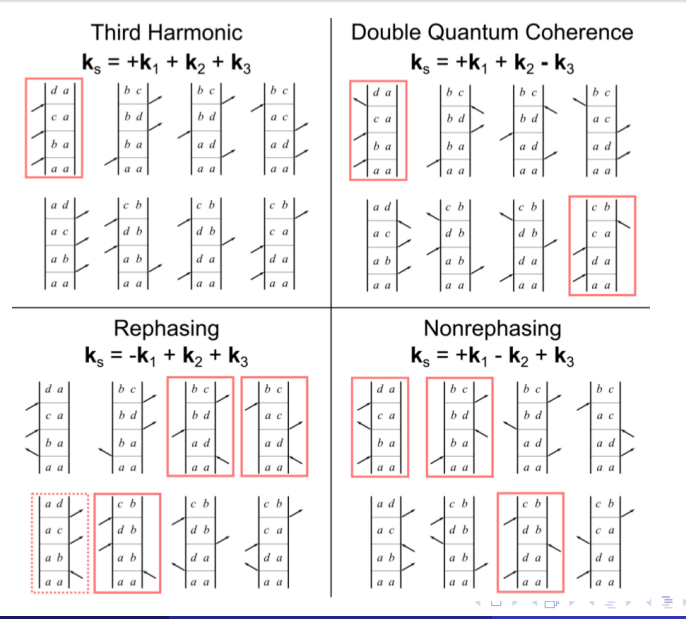

Þ